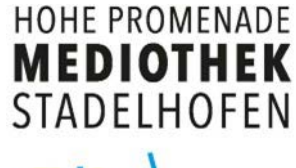

## prometheus - Login

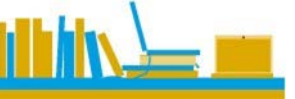

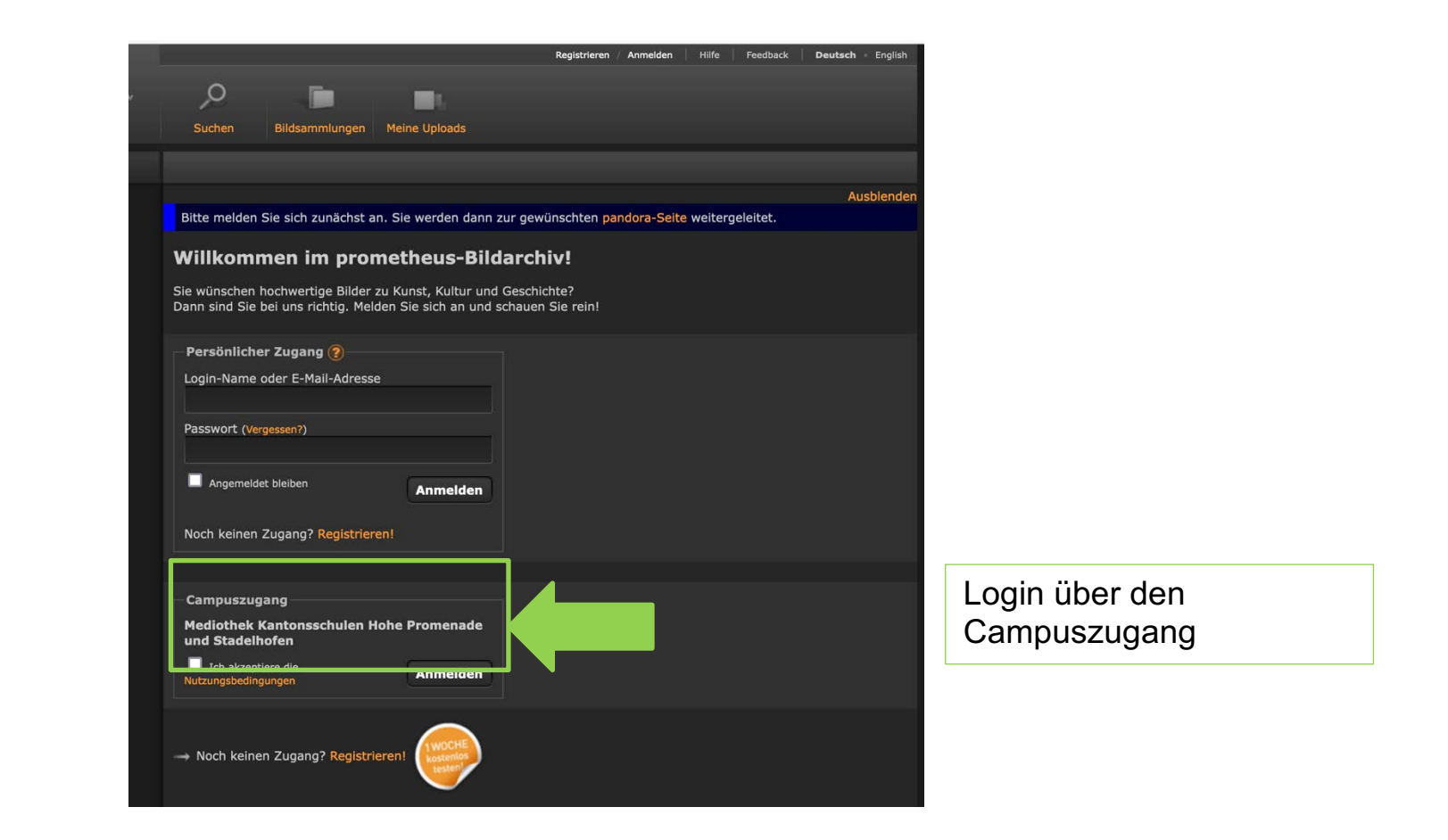

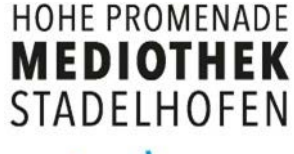

## prometheus - Suche

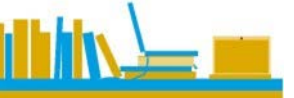

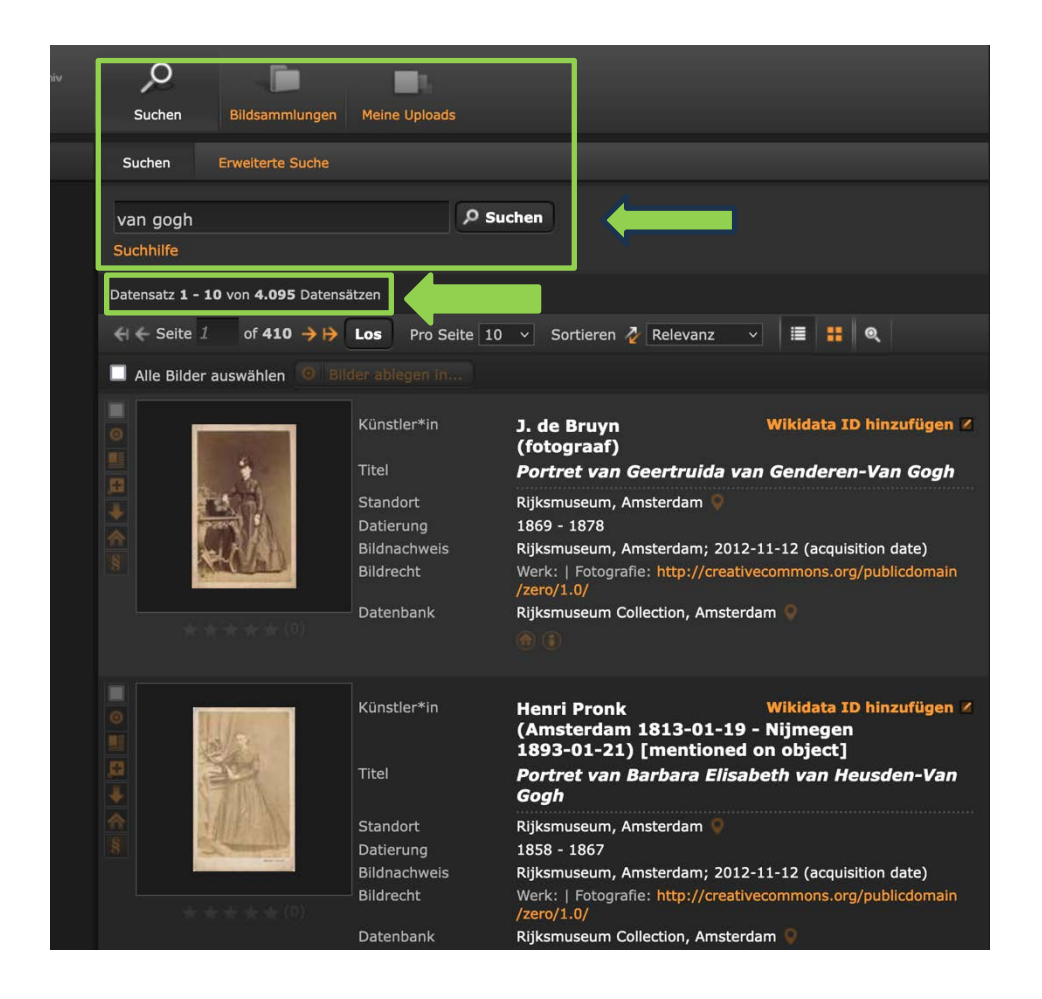

Über 'Suche' Begriff eingeben. Evtl. kommen sehr viele Datensätze als Ergebnis. Besserüber die Erweiterte Suche gehen.

#### **HOHE PROMENADE MEDIOTHEK STADELHOFEN**

# prometheus – Erweiterte Suche

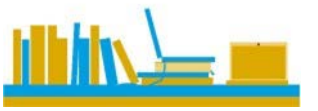

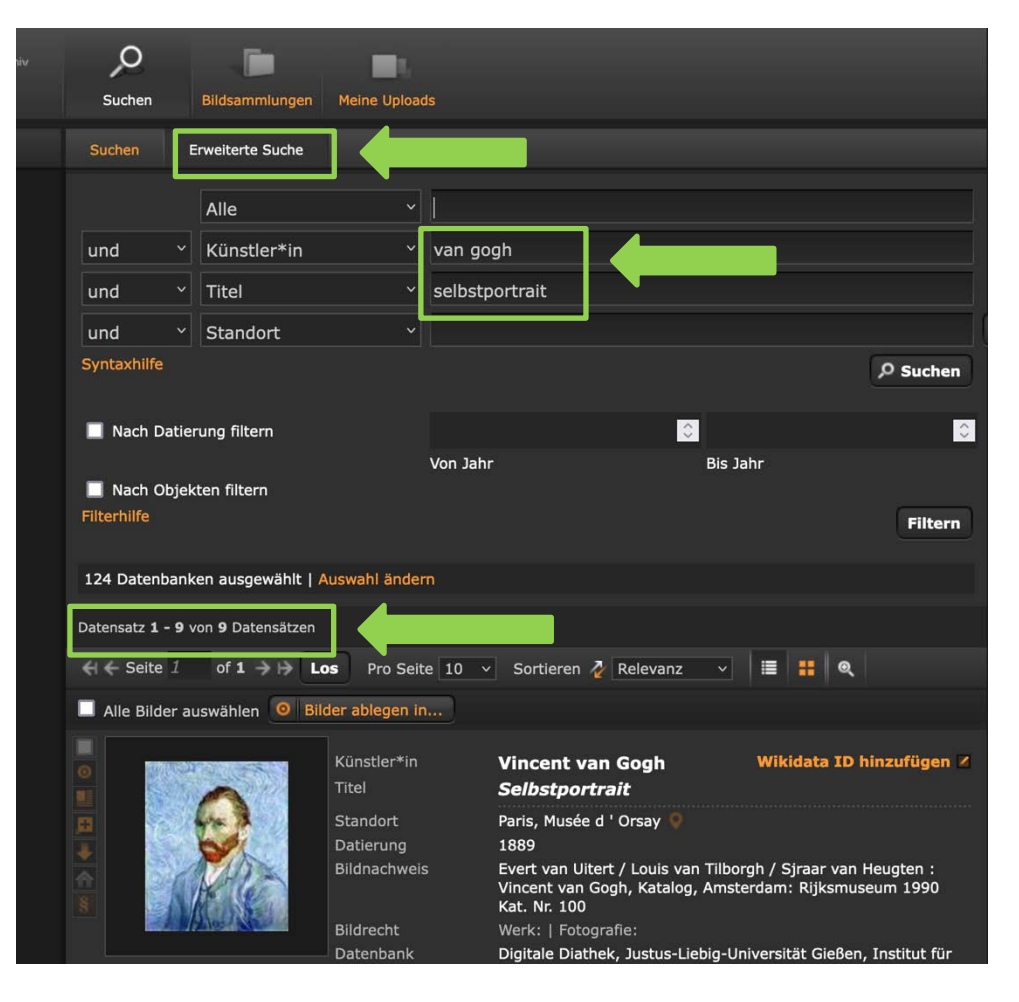

Erweiterte Suche mehrere Begriffe eingeben, so sind die angezeigten Datensätze eingeschränkter.

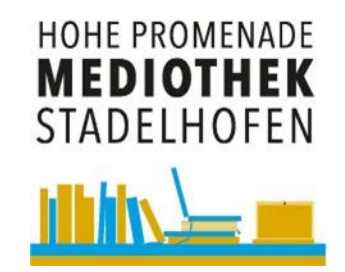

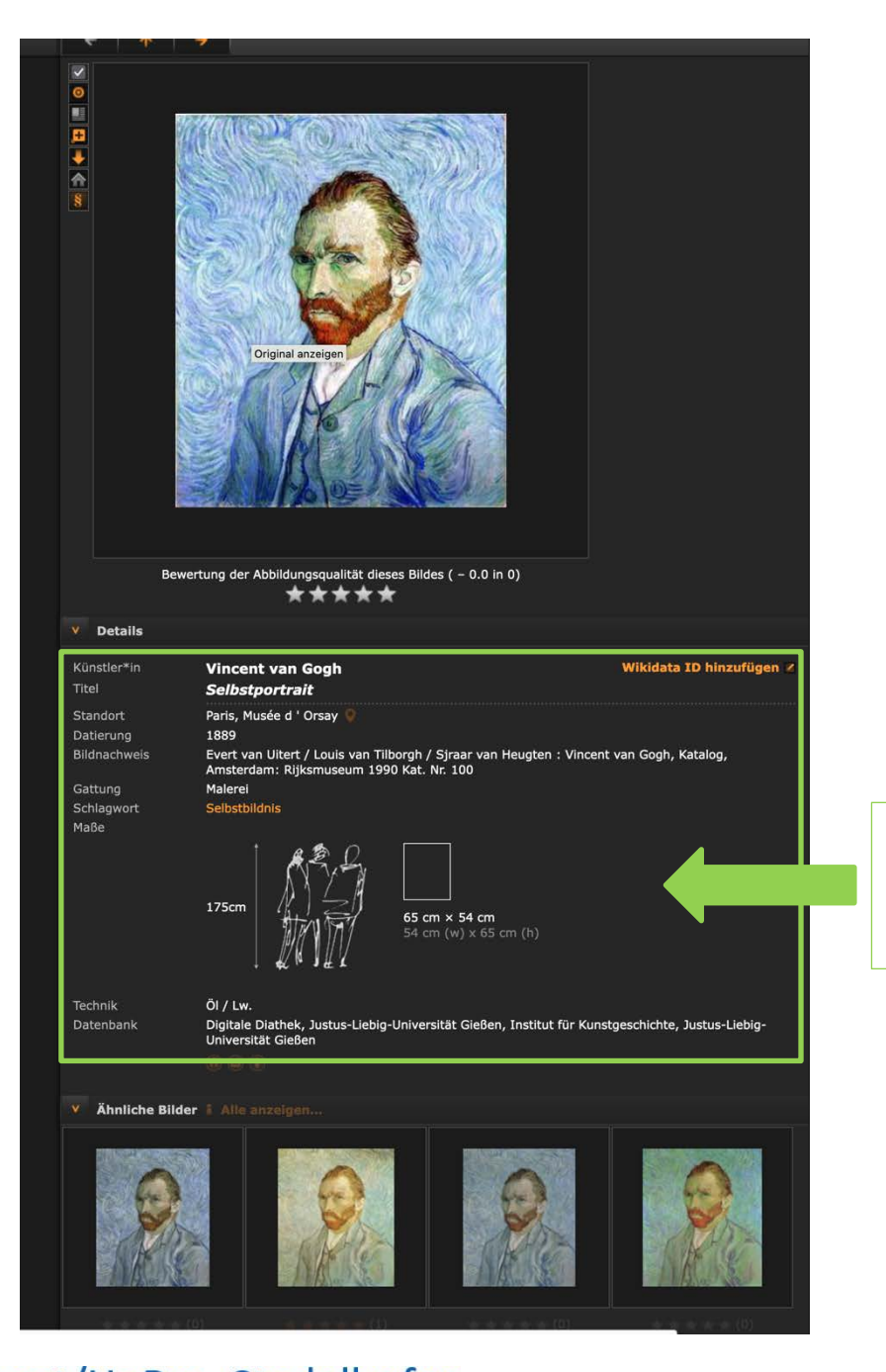

## prometheus - Wissenswertes

Hier finden Sie konkretere Angaben, wie Titel, Standort, Grösse usw. angezeigt.